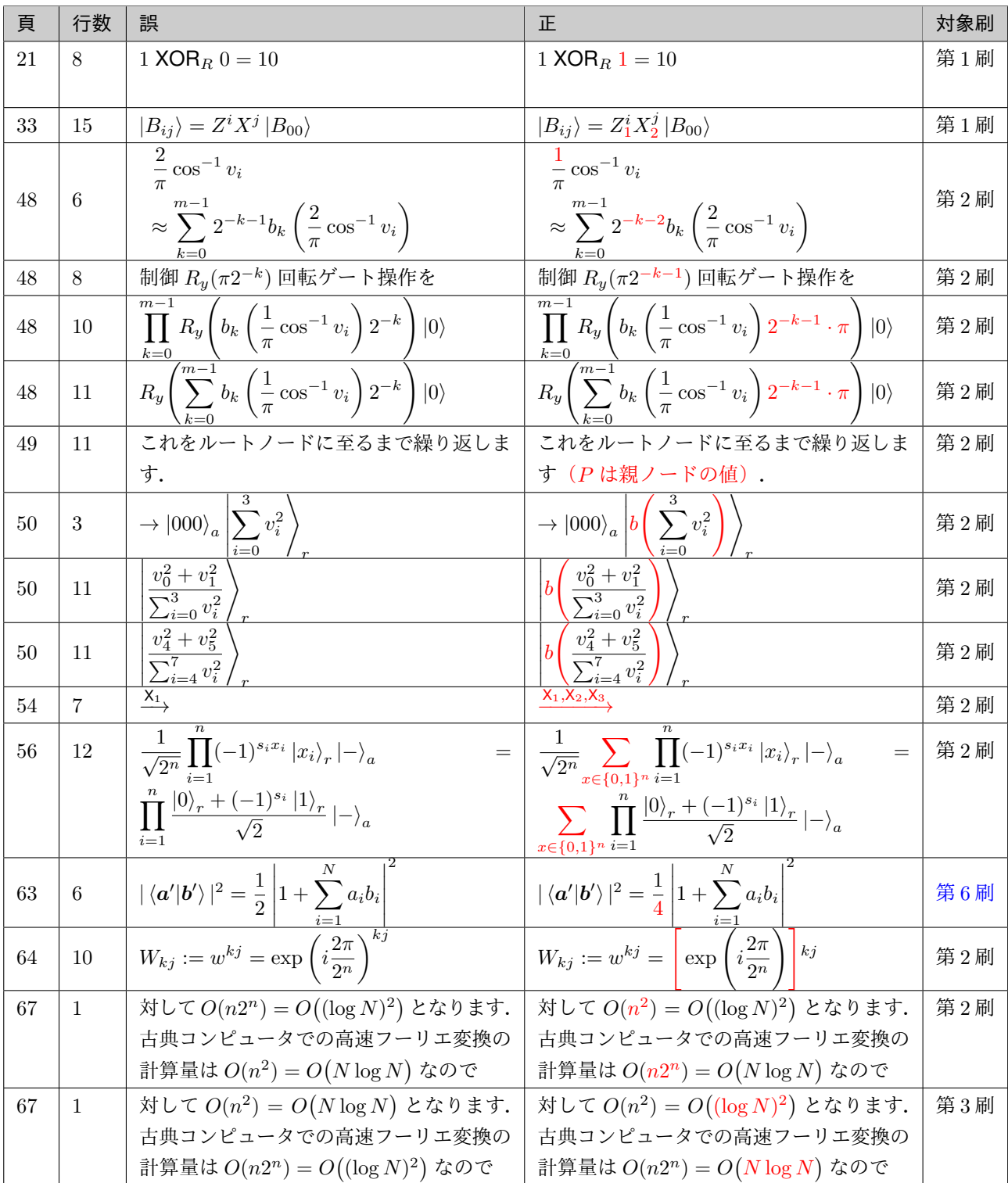

## (978-4-274-22621-2)

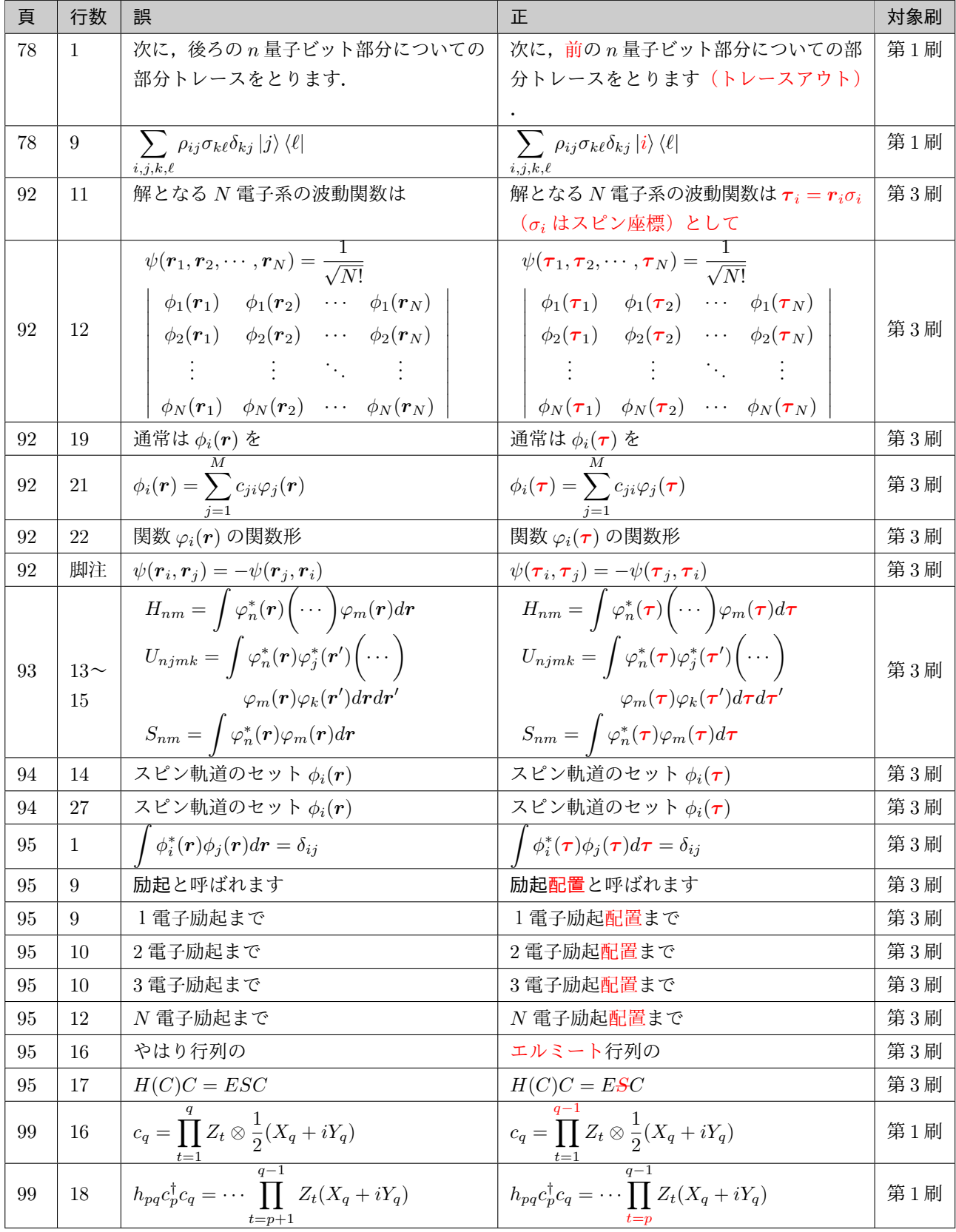

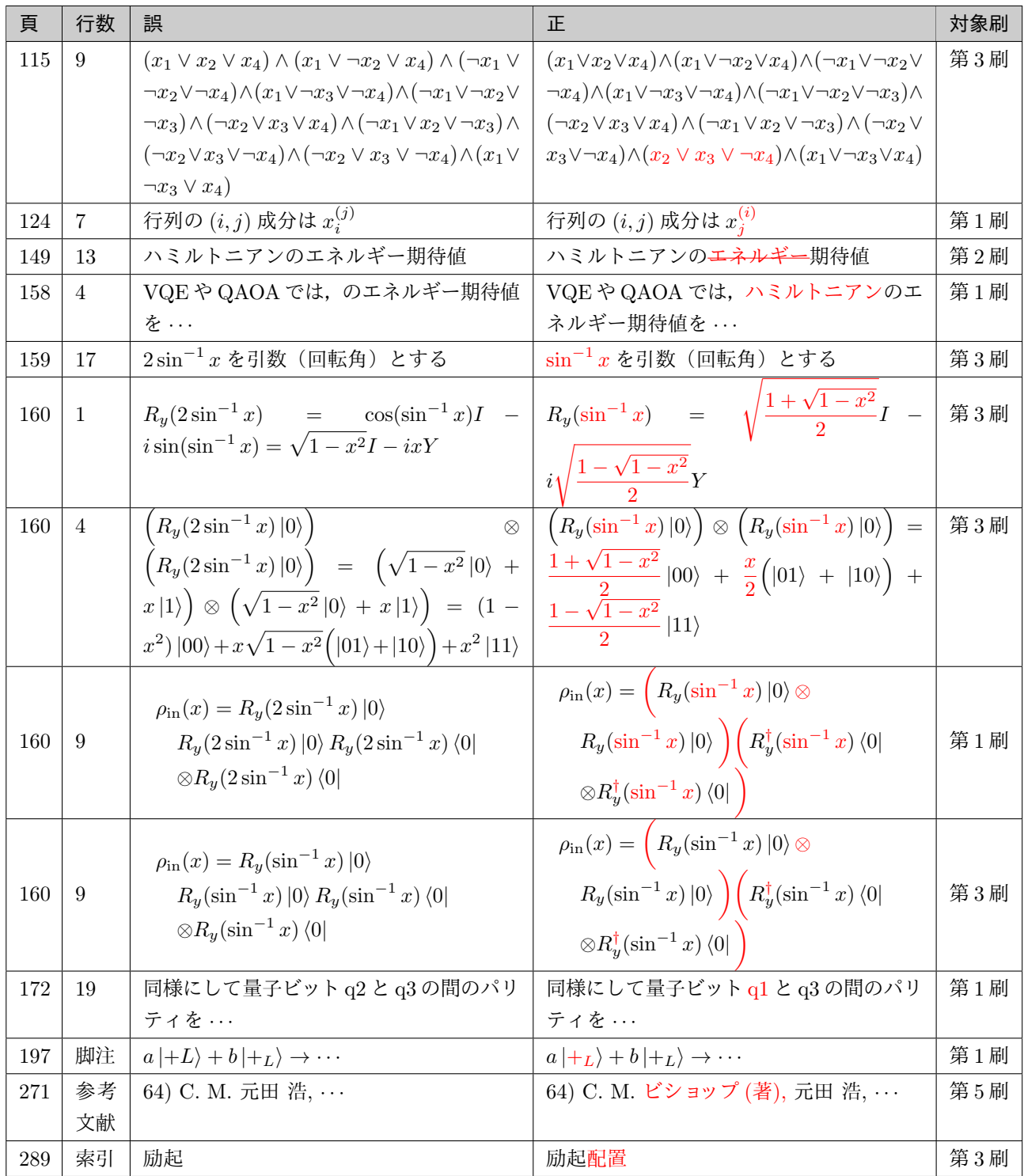